**股识吧 gupiaozhishiba.com**

**是真的吗-股识吧**

 $10086$ 

**如何关闭微信炒股\_\_广东三蓝药业股份公司的补肾养血丸**

 $\mathsf A$ 

 $\mathbb{R}^{\mathbb{Z}}$  -  $\mathbb{R}^{\mathbb{Z}}$  -  $\mathbb{R}^{\mathbb{Z}}$  -  $\mathbb{R}^{\mathbb{Z}}$  -  $\mathbb{R}^{\mathbb{Z}}$  -  $\mathbb{R}^{\mathbb{Z}}$  -  $\mathbb{R}^{\mathbb{Z}}$  -  $\mathbb{R}^{\mathbb{Z}}$ 

"我们的话,我们也不会有什么?我们的话,我们也不会有什么?我们的话,我们也不会有什么?我们的话,我们的话,我们的话,我们的话,我们的话,我们的话,我们的话,我们

**八、怎样不让炒股软件'金太阳'不再后台运行?**

可以安装第三方软件,让程序在不使用的时候自动关闭.实际金太阳功能超级少,

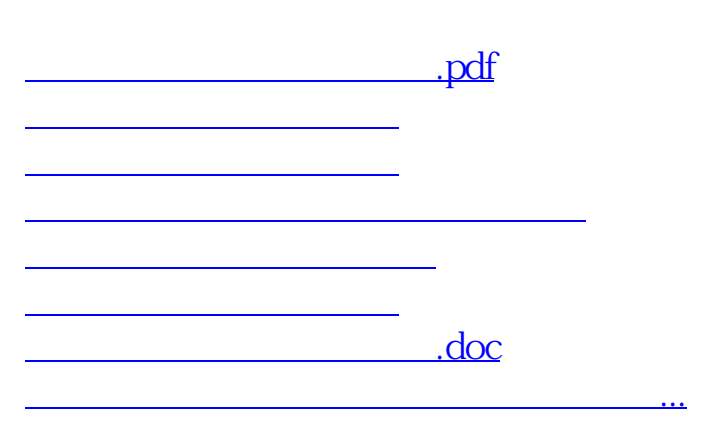

<https://www.gupiaozhishiba.com/article/44684837.html>